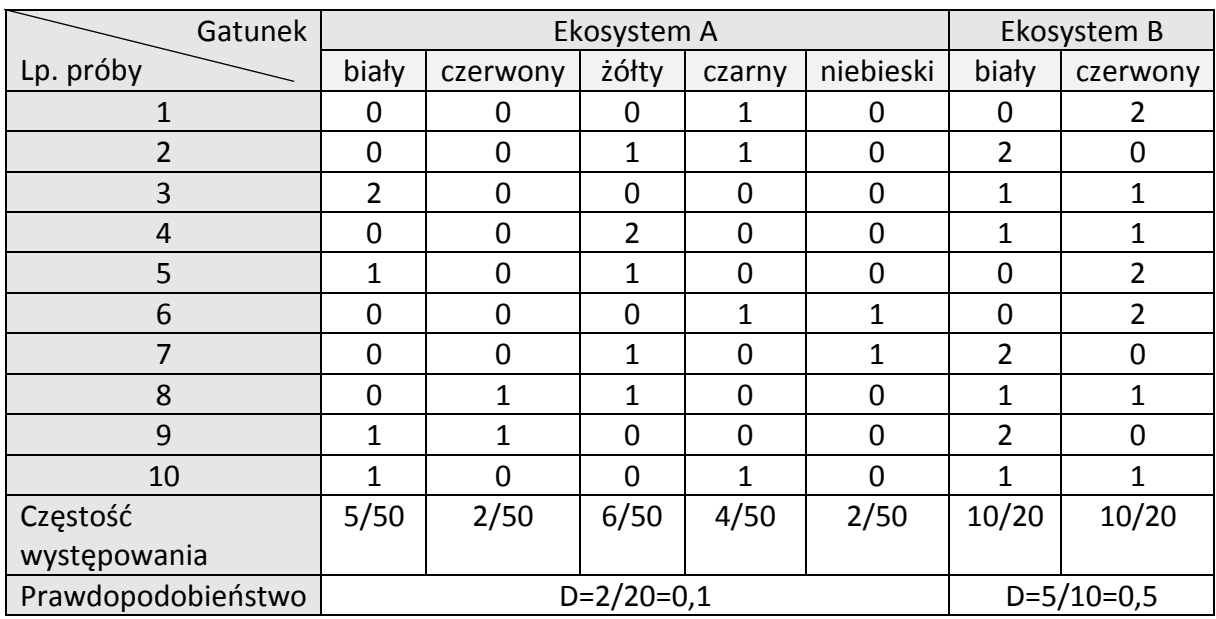

## **Zał. 2. Przykładowe wypełnienie karty badań bioróżnorodności biocenozy**

**WNIOSEK:** W ekosystemie A panuje większa bioróżnorodność.